### **PERANCANGAN APLIKASI INTERACTIVE LEARNING BERBASIS MULTIMEDIA**

#### **Samsudin**

#### *Abstract*

*Learning is an activity that involves a person in an effort to acquire knowledge and skills by utilizing a variety of educational resources for learning . Application of multimedia -based interactive learning system serves to facilitate learning and teaching conducted by students and professors . Because the learning process can involve two parties , namely students and professors as facilitators . Most important in the learning process of learning activities going on well . By utilizing computer technology is expected to help teaching more interactive and engaging student interest in learning . Multimedia-based interactive learning applications using multimedia -based program in creating animation , sounds , text , and images that can support teaching and learning process to be more easily understood and can be done anytime and anywhere .*

*Keywords: Applications Interactive Learning, Multimedia, Information and Communication Technology*

### **Pendahuluan**

Dalam era Teknologi Informasi penggunaan komputer telah merambah ke segala bidang kehidupan, termasuk dalam dunia pendidikan. Komputer memiliki program-program aplikasi praktis yang dapat dimanfaatkan dan dikembangkan untuk pencapaian tujuan pendidikan. Beberapa orientasi penggunaan komputer dalam dunia pendidikan adalah bagaimana komputer dapat membantu orang untuk belajar, untuk mengajar, dan membantu orang dalam mengelola pendidikan secara umum. Begitu juga dalam pengembangan bahan-bahan atau materi pembelajaran, sebagai alternative sumber belajar, komputer digunakan untuk mentransfer materi-materi kepada peserta didik atau dalam konteks ini biasa disebut dengan Bahan Pembelajaran Berbasis Komputer*.*

a. Bahan Pembelajaran Berbasis Komputer (PBK)

Istilah komputer pembelajaran pertama kali diadopsi dari beberapa terjemahan sejenis yang menjelaskan tentang penggunaan atau pemanfaatan komputer untuk dunia pembelajaran. Pemanfaatan komputer untuk belajar dimulai dari penggunaan

*teaching machine* pada penerapan pembelajaran berprograma di era tahun 1950-1960an. Pengertian komputer pembelajaran dibagi menjadi 3 hal, yaitu :

- 1. *Computer Assisted Learning (CAL).*
- 2. *Computer Based Training (CBT).*
- 3. *Computer Assisted Instruction (CAI)*

Dalam konteks pengembangan, istilah pembelajaran berbasis komputer lebih tepat dikaitkan dengan pengertian CAI (*Computer Assisted Instruction*). Seiring dengan semakin majunya Teknologi Komunikasi dan Informasi (*Information and Communication Technology*) telah merubah model dan pola pembelajaran pada dunia pendidikan saat ini. Pembelajaran berbantuan komputer (*Computer Assisted Instruction*) yang biasa disingkat dengan CAI merupakan suatu sistem pembelajaran dan pengajaran yang menggunakan perangkat komputer sebagai alat bantu dalam proses belajar mengajar. CAI adalah pengembangan dari teknologi informasi terpadu yang saling mendukung seperti animasi, pencitraan, audio, video dan komunikasi (interaktif) yang dikemas berbasis multimedia.

### b. Bentuk Program Pembelajaran Berbasis Komputer

Proses pembelajaran berbasis komputer dapat dilakukan dengan berbagai program aplikasi (*software*), seperti *Microsoft PowerPoint, Macromedia Flash, Adobe Premier, Macromedia Dream Weaver, Microsoft Front Page, PHP, Java Script* dan sebagainya. Selain memerlukan fitur program aplikasi komputer, proses produksi pembelajaran juga memerlukan berbagai peralatan (*hardware*). Seperti : Camera Foto, Camera Video, Scaner, CD/DVD Writer, dan sebagainya. Pemilihan program dan peralatan tersebut didasarkan pada tingkat kebutuhan dan keahlian pengembang program.

c. Multimedia Interaktif

Definisi Multi Media menurut bahasa, Multi (latin nouns) adalah banyak, bermacam-macam, sedangkan Medium : sesuatu yang dipakai untuk menyampaikan atau membawa sesuatu. Sedangkan menurut American Heritage Electronic Dictionary (1991) medium adalah alat untuk mendistribusikan dan mempresentasikan informasi. Dalam arti luas Multimedia dapat diartikan sebagai penggunaan beberapa media yang berbeda untuk menggabungkan dan menyampaikan informasi dalam bentuk text, audio, grafik, animasi, dan video. Beberapa definisi menurut beberapa ahli:

- 1. Kombinasi dari komputer dan video (Rosch, 1996)
- 2. Kombinasi dari tiga elemen: suara, gambar, dan teks (McComick,1996)
- 3. Kombinasi dari paling sedikit dua media input atau output. Media ini dapat berupa audio (suara, musik), animasi, video, teks, grafik dan gambar (Turban dan kawan-kawan, 2002)
- 4. Alat yang dapat menciptakan presentasi yang dinamis dan interaktif yang mengkombinasikan teks, grafik, animasi, audio dan video (Robin dan Linda, 2001)
- 5. Multimedia dalam konteks komputer menurut Hofstetter 2001 adalah: pemanfaatan komputer untuk membuat dan menggabungkan teks, grafik, audio, video, dengan menggunakan tool yang memungkinkan pemakai berinteraksi, berkreasi, dan berkomunikasi.

Interaktif berarti bersifat saling mempengaruhi. Artinya antara pengguna (user) dan media (program) ada hubungan timbal balik, user memberikan respon terhadap permintaan/tampilan media (program), kemudian dilanjutkan dengan penyajian informasi/konsep berikutnya yang disajikan oleh media (program) tersebut. User harus berperan aktif dalam pembelajaran berbantuan komputer ini.

Mencermati hal tersebut ini, untuk mempermudah dalam proses pembelajaran maka penulis tertarik untuk membuat suatu sistem aplikasi yang dapat membantu proses penyampaian materi kuliah secara interaktif. Dimana seorang dosen tidak harus menyampaikan materi kuliah dengan berdiri sambil menerangkan materi didepan kelas secara langsung, tetapi dapat melakukan sistem pembelajaran tanpa harus bertatap muka dan mahasiswa juga dapat mengulang-ulang materi yang disampaikan oleh dosen. Karena itu, penulis mencoba mengangkat sebuah judul yaitu: *"Perancangan Aplikasi Interactive Learning Berbasis Multimedia".*

Dalam penelitian yang dilakukan tentunya mempunyai tujuan penelitian yaitu:

- 1. Untuk mengetahui sejauh mana perkembangan dan penerapan komputer dalam bidang pendidikan khususnya dalam sistem pembelajaran.
- 2. Meningkatkan kualitas dan mutu pendidikan.
- 3. Meningkatkan proses pengajaran yang ada, agar bisa terlaksana tanpa harus bertatap muka secara langsung.

Adapun penelitian terkait yaitu:

- 1. Bagi penulis merupakan usaha untuk meningkatkan pengetahuan wawasan tentang ilmu komputer khususnya mengenai aplikasi pembelajaran interaktif berbasis multimedia.
- 2. Membuat para dosen lebih mudah untuk menjelaskan dan menyampaikan materi multimedia khususnya media animasi.

3. Agar para pembaca dapat mengetahui teknik atau langkah dalam pembuatan aplikasi media pembelajaran.

Pembelajaran secara umum adalah suatu kegiatan yang dilakukan oleh dosen sedemikian rupa sehingga tingkah laku peserta didik berubah kearah yang lebih baik. Metode pembelajaran adalah cara yang dipergunakan dosen dalam mengadakan hubungan dengan peserta didik pada saat berlangsungnya pelajaran.

Metode pembelajaran dapat diartikan sebagai cara-cara yang digunakan untuk mengimplementasikan rencana yang sudah disusun dalam kegiatan nyata dan praktis untuk mencapai tujuan pembelajaran. Berbagai jenis metode pembelajaran diaplikasikan dalam kegiatan penerapan strategi pembelajaran. Teknik dapat diartikan sebagai cara yang dilakukan seseorang dalam mengimplementasikan suatu metode secara spesifik. Misalnya, penggunaan metode ceramah pada kelas besar membutuhkan teknik-teknik tertentu agar pesan pembelajaran dapat diterima oleh seluruh peserta belajar, yang berbeda teknik ketika metode ceramah diterapkan pada kelas kecil. Sedangkan taktik merupakan gaya seseorang dalam melaksanakan metode atau teknik pembelajaran tertentu.

Untuk memperjelas posisi hirarkis dari masing-masing istilah tersebut, dapat dilihat dari visualisasi gambar berikut:

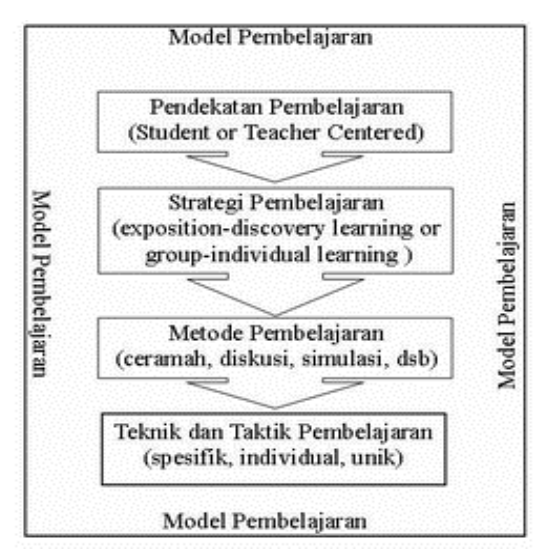

**Gambar 1 Model Pembelajaran**

#### **2. Perancangan Sistem**

Untuk merancang sebuah pembelajaran yang baik dan tepat, haruslah memperhatikan hal-hal penting dan urutan pengerjaan sehingga hasil yang akan diperoleh menjadi lebih maksimal. Pada Perancangan Aplikasi Interactive Learning Berbasis Multimedia ini meliputi 2 (Dua) hal yaitu: Perancangan flowchart dan storyboard.

### **2.1. Perancangan Flowchart**

Berikut ini akan dibuat dan dijelaskan flowchart yang digunakan penulis dalam perancangan aplikasi interactive learning berbasis multimedia. Di bawah ini gambar flowchart aplikasi.

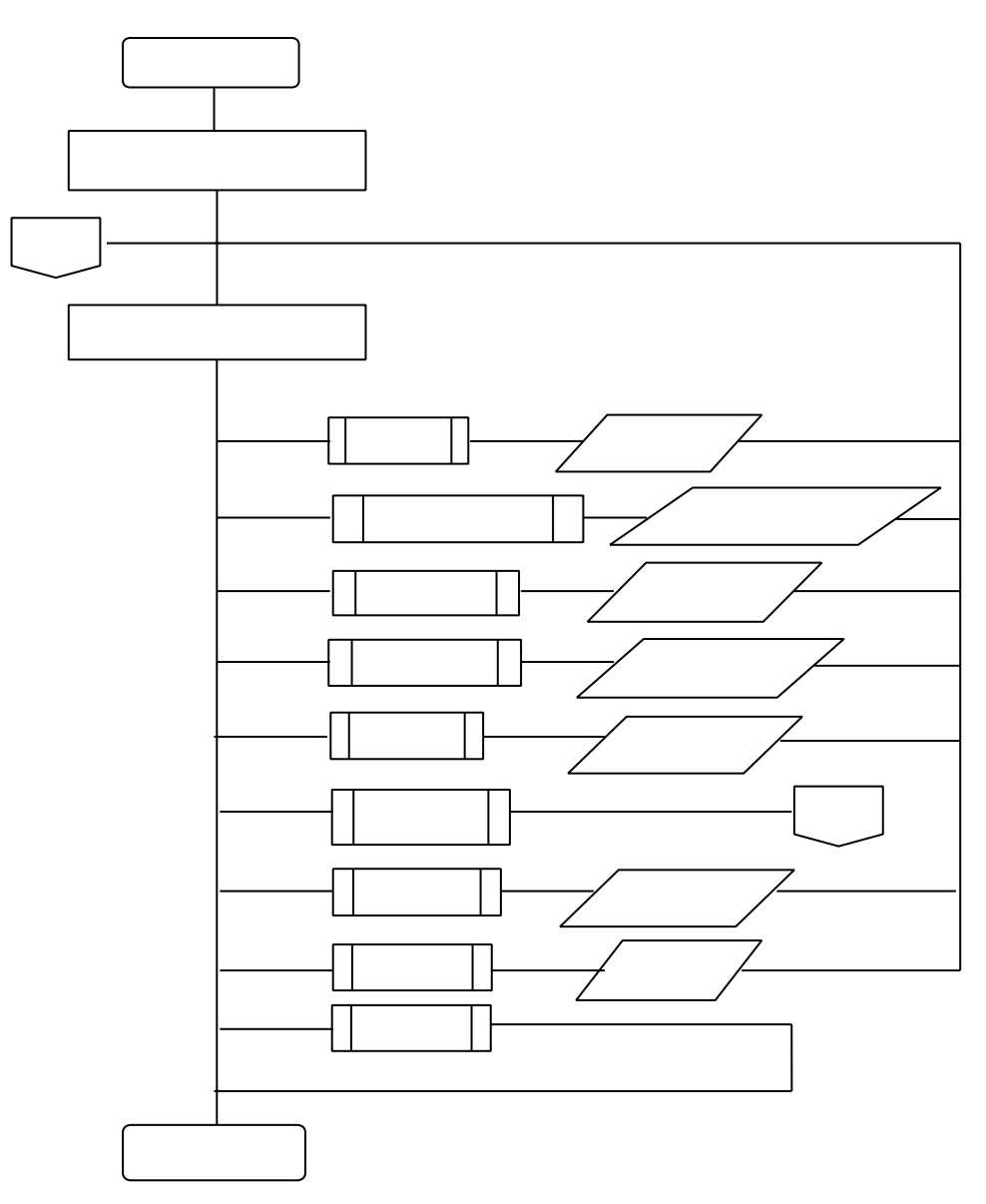

**Gambar 2 Flowchart Program Menu Utama Aplikasi**

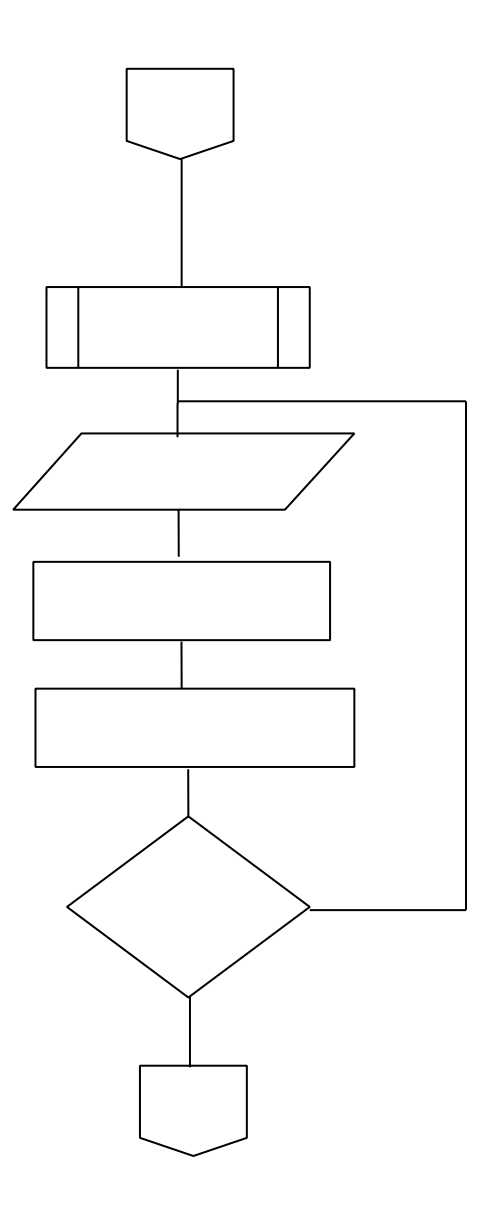

**Gambar 3 Flowchart Menu Evaluasi**

## **2.2. Storyboard**

Storyboard merupakan rangkaian gambar manual yang dibuat secara keseluruhan sehingga menggambarkan suatu cerita. Storyboard menggambarkan tampilan dari setiap scene. Pertamatama dibuat storyboard untuk scene awal yang merupakan awal penggunaan aplikasi oleh user, kemudian storyboard untuk scene berikutnya, yaitu halaman tempat input yang akan disampaikan dalam program ini.

- Storyboard dikembangkan untuk setiap topik, yaitu :
- 1. Scane 1 : Intro
- 2. Scane 2 : Tampilan menu , yaitu terdiri dari tampilan pendahuluan, standar dan dasar kompetensi, indicator, materi, evaluasi, pustaka. Pada setiap scane output mempunyai button back untuk kembali ke menu utama.

### **Tabel 1 Tabel Storyboard**

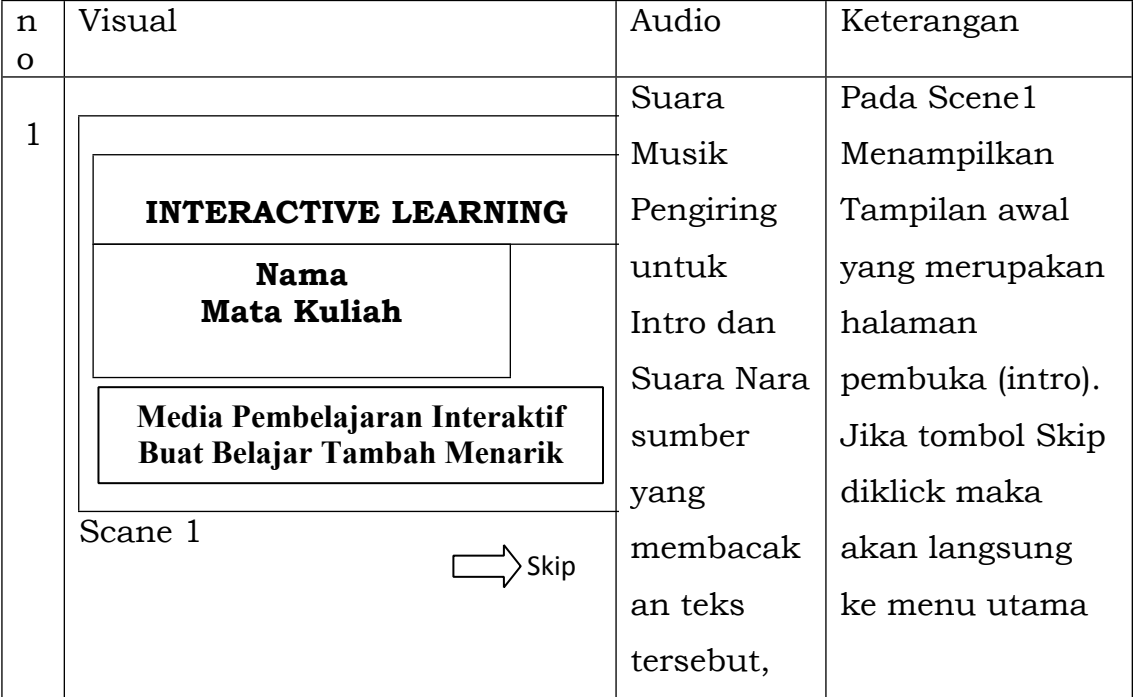

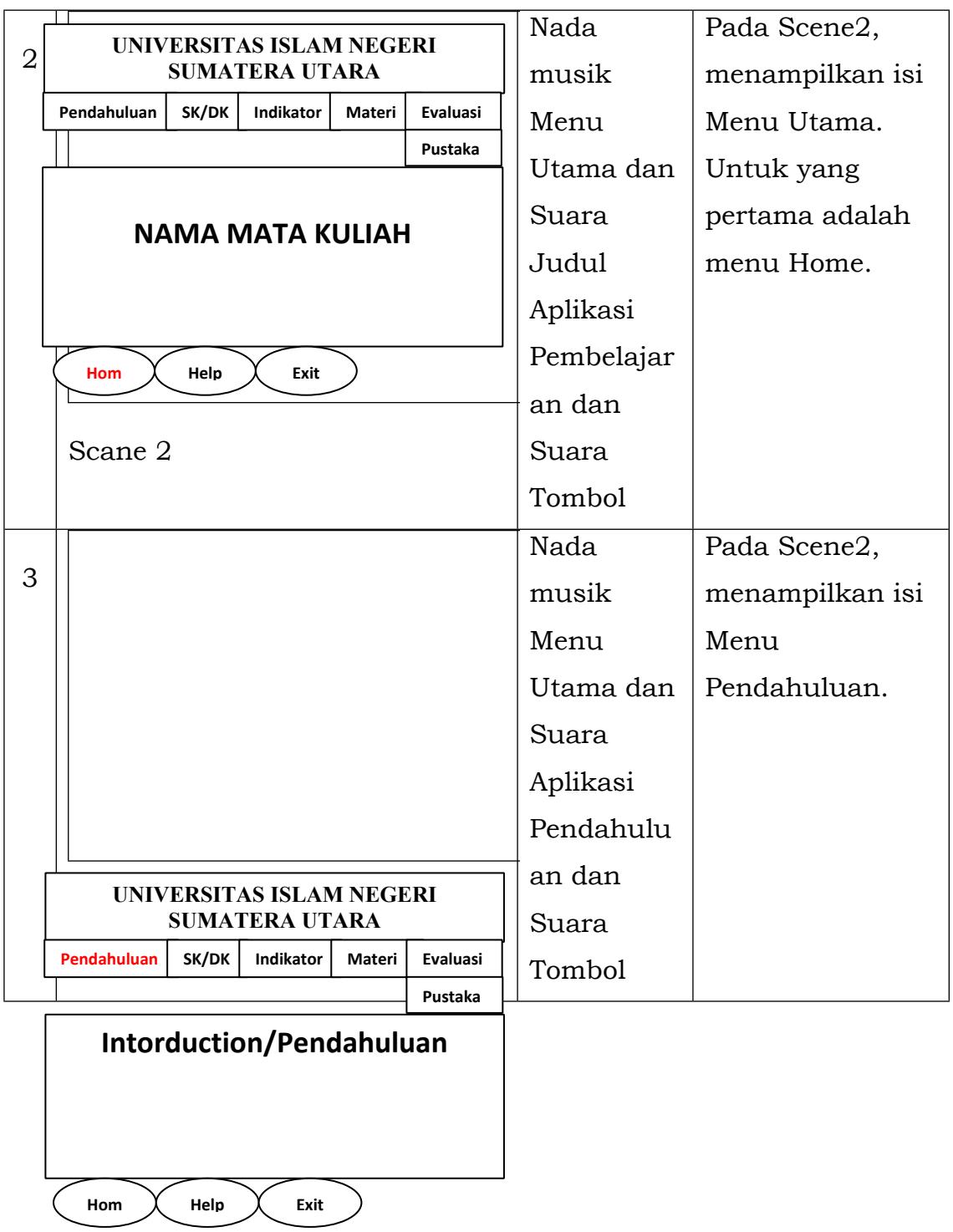

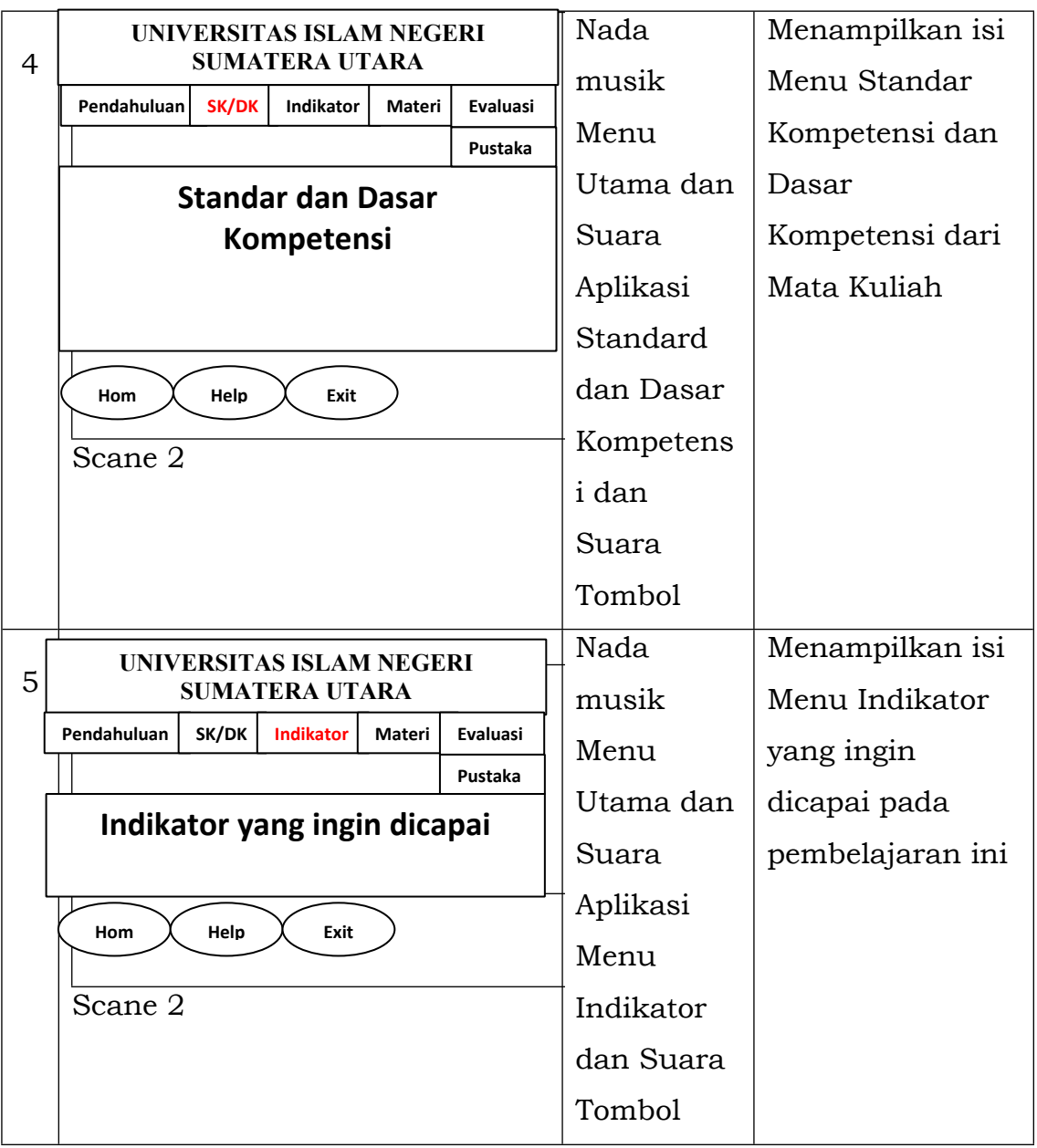

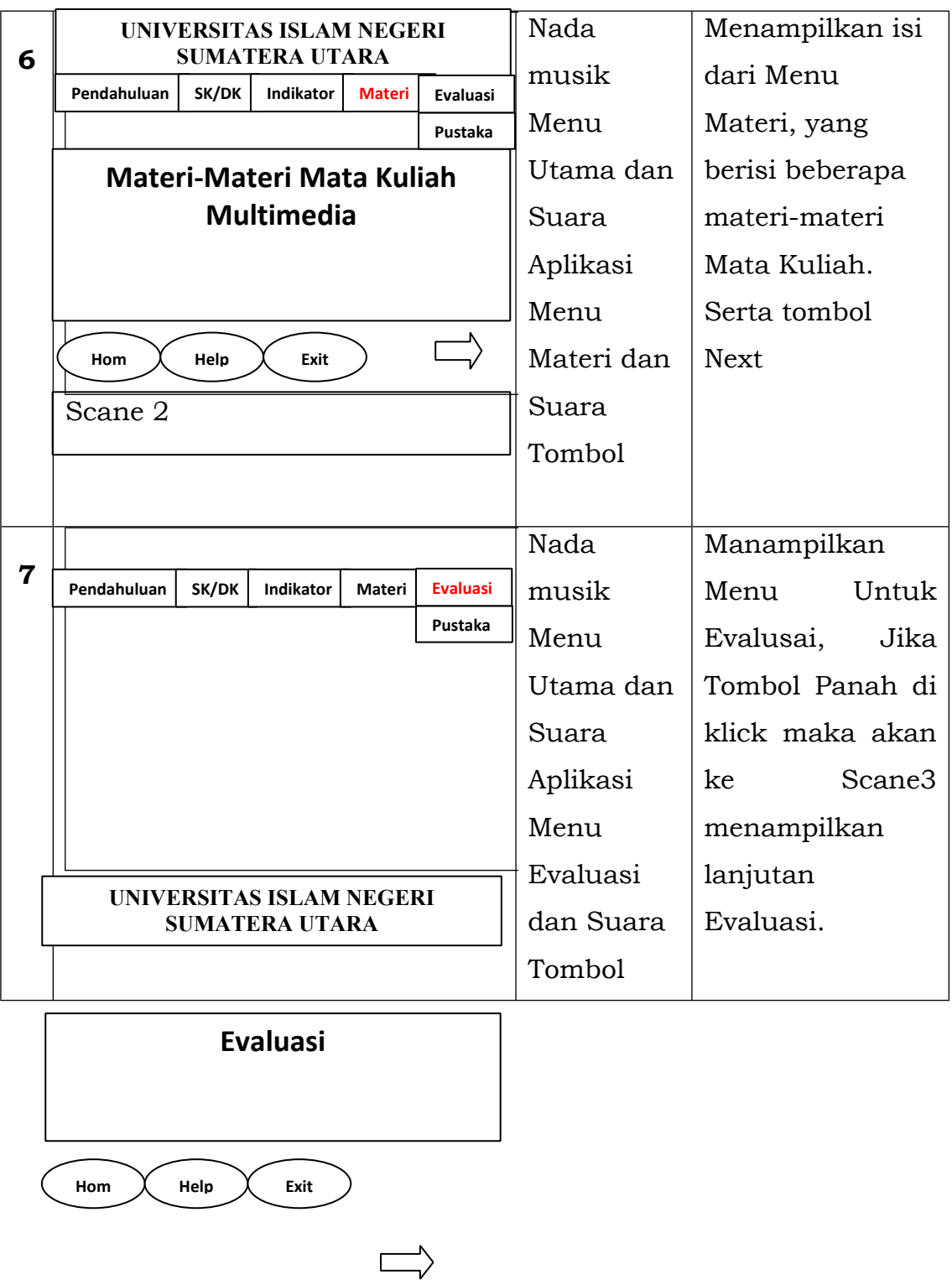

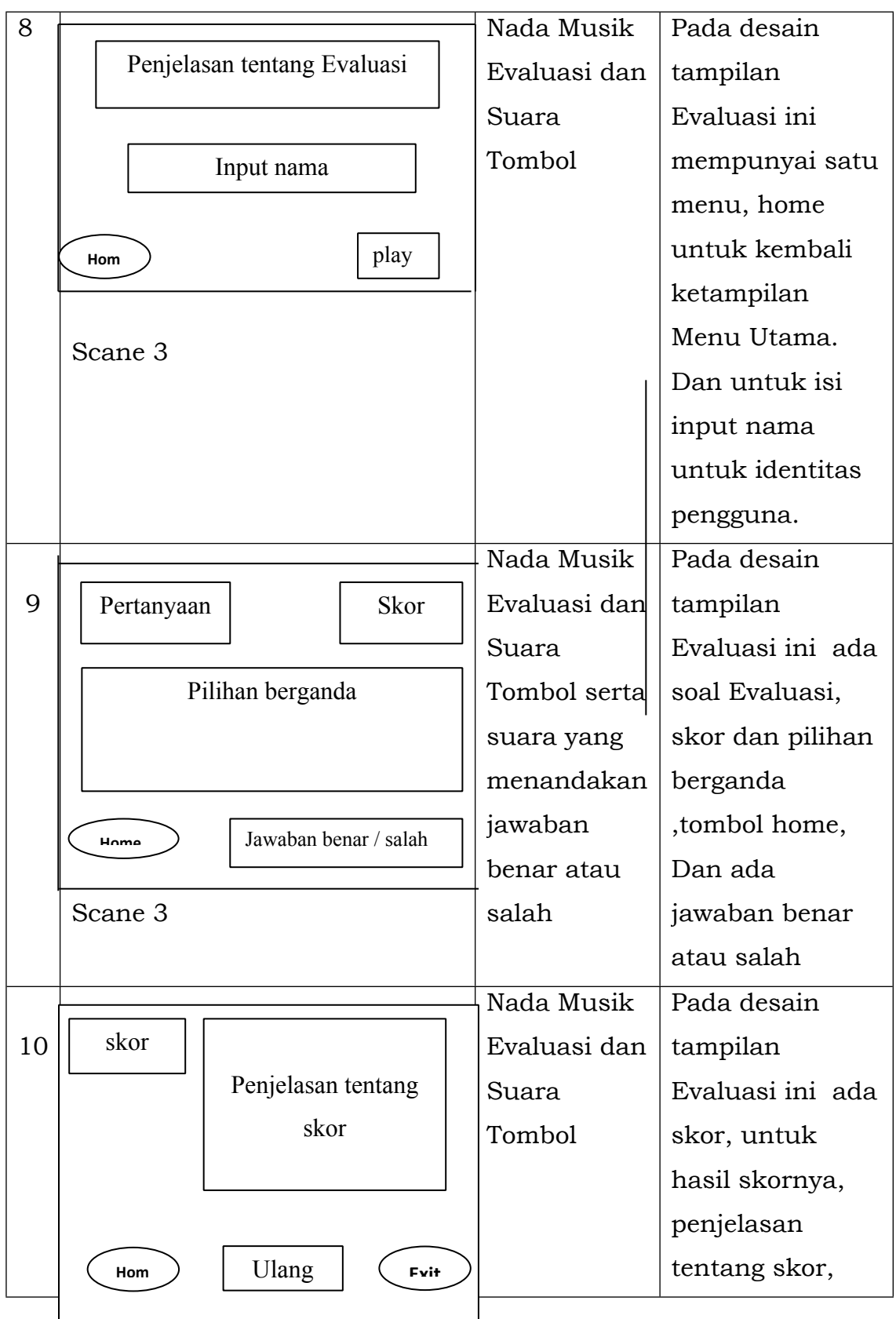

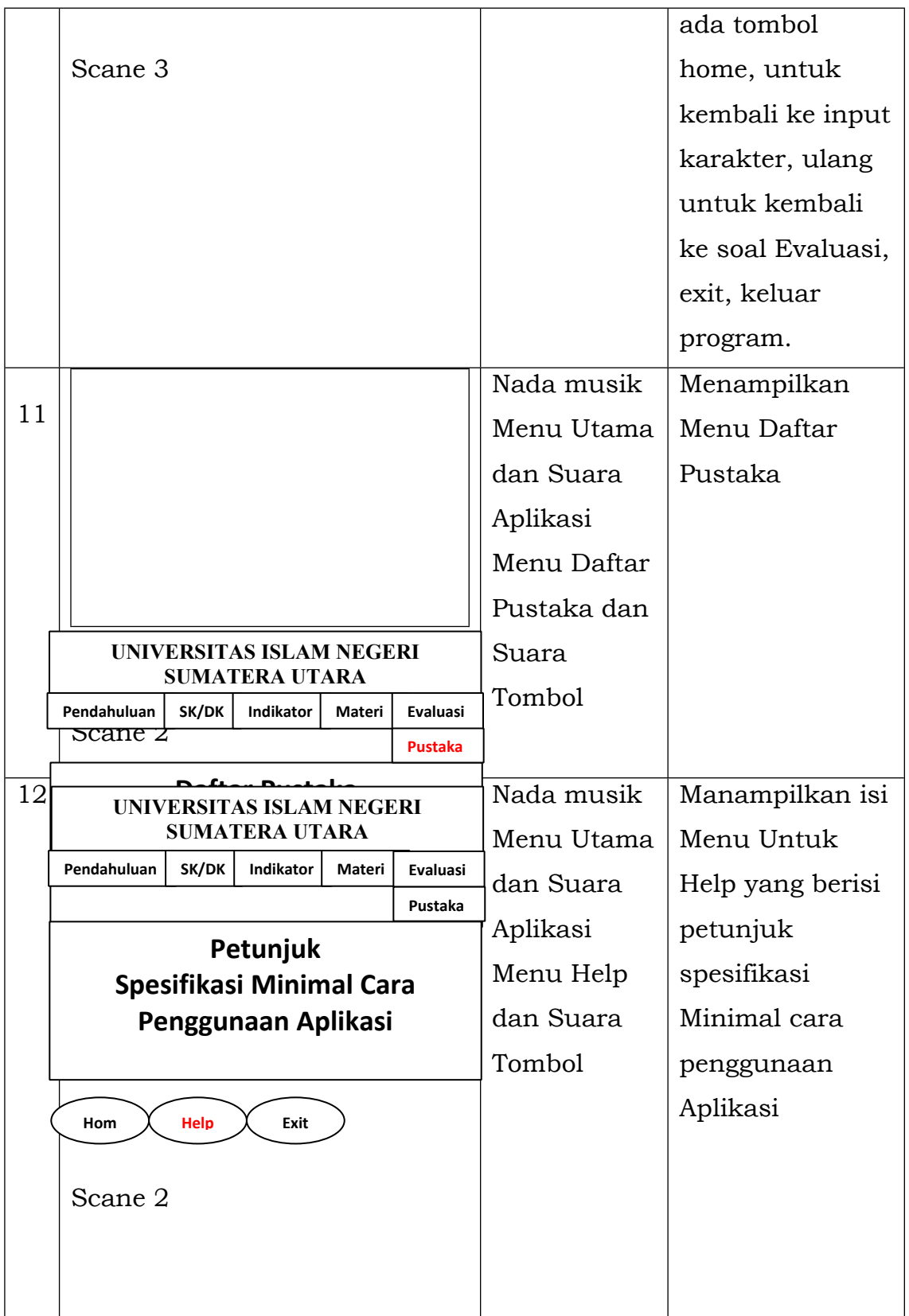

## **3. Implementasi Sistem**

Implementasi sistem merupakan tahap yang dilakukan setelah selesai melakukan perancangan sistem. Dalam implementasi sistem ini dilakukan persiapan terhadap perangkat–perangkat sistem yang diperlukan. Karena sistem yang dirancang harus didukung oleh perangkat – perangkat yang memadai, agar sistem dapat bekerja sesuai dengan yang diinginkan.

Untuk menguji Aplikasi Interactive Learning Berbasis Multimedia agar dapat dioperasikan dengan baik, maka perlu mempersiapkan sistem yang terdiri dari hardware (perangkat keras), dan software (perangkat lunak).

# **3.1. Hardware (Perangkat Keras)**

Hardware (perangkat keras) yang digunakan untuk membuat sistem aplikasi interactive learning berbasis multimedia dengan menggunakan Adobe Flash CS3 Professional adalah sebagai berikut :

- 1. Processor Intel Pentium 2.2 GHz
- 2. Memory 1 GB.
- 3. Harddisk 80 GB.
- 4. DVD.
- 5. Monitor.
- 6. Sound card.
- 7. Speaker.
- 8. Microphone.

## **3.2. Software (Perangkat Lunak)**

Software (perangkat lunak) yang digunakan untuk membuat sistem aplikasi interactive learning berbasis multimedia dengan menggunakan Adobe Flash CS3 Professional adalah sebagai berikut :

- 1. Sistem Operasi Windows 7 Sistem operasi yang digunakan untuk membuat sistem aplikasi interactive learning berbasis multimedia adalah windows 7.
- 2. Adobe Flash CS3 Professional Adobe Flash CS3 Professional merupakan software yang digunakan untuk membuat sistem aplikasi interactive learning berbasis multimedia.
- 3. Photoshop CS 2 Photoshop CS 2 merupakan software yang digunakan untuk mengedit gambar.
- 4. Absolute Sound Record

Absolute Sound Record merupakan software yang digunakan untuk melakukan proses penginputan suara (record) kedalam komputer.

5. CamStudio

CamStudio digunakan untuk membuat sebagian dari video pembelajaran

# **3.3. Gambar Tampilan Awal**

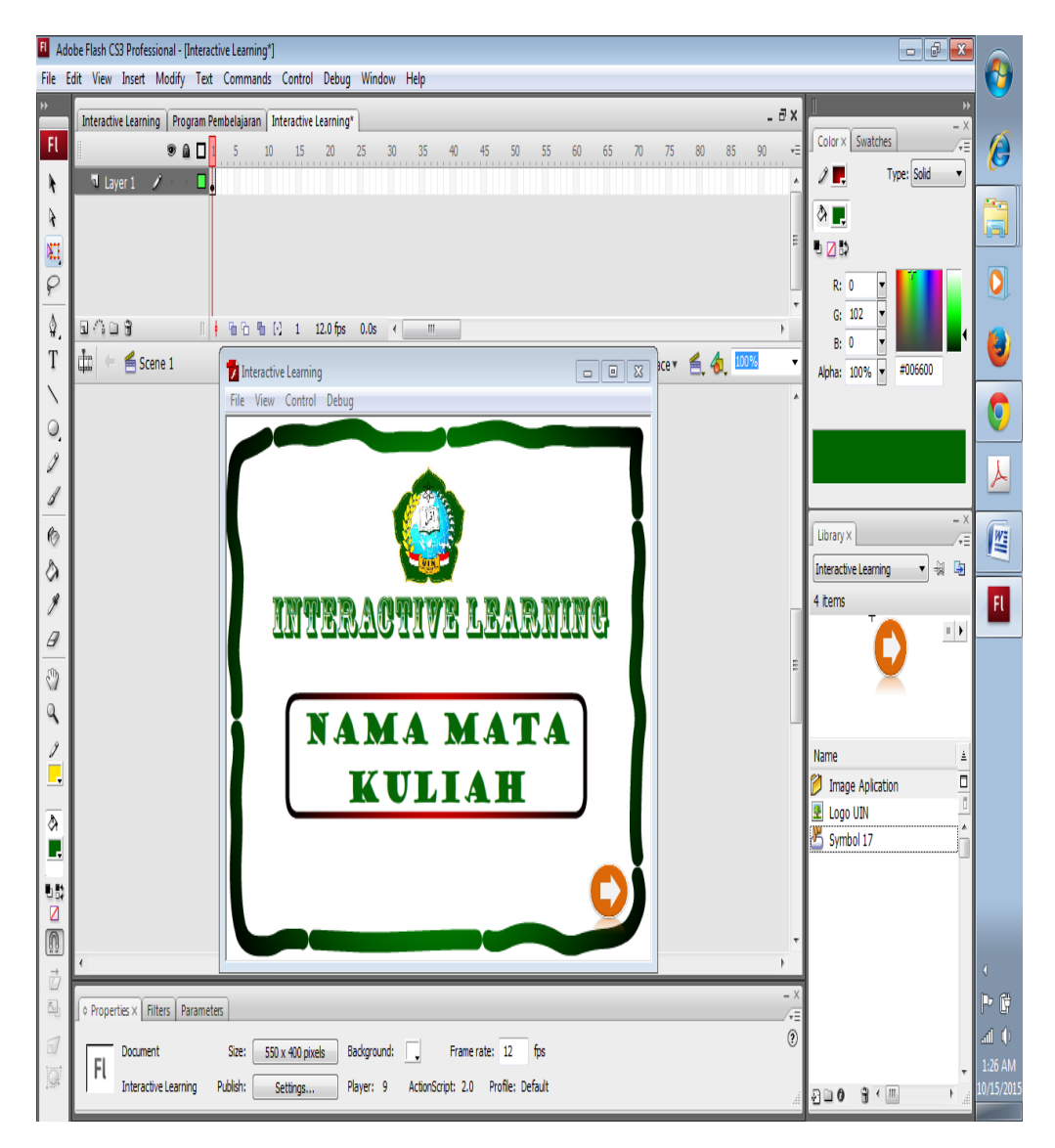

**Gambar 4 Tampilan Awal (Scene 1)**

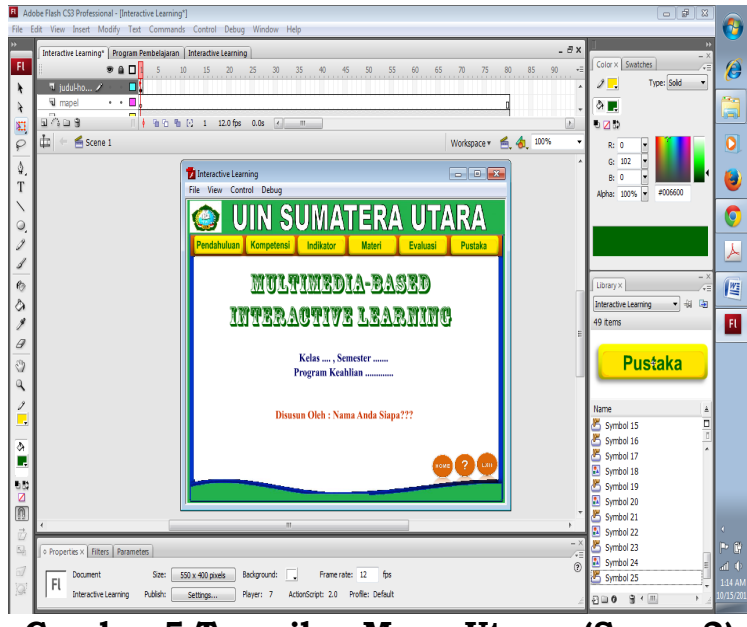

# **3.4. Gambar Tampilan Menu Utama**

**Gambar 5 Tampilan Menu Utama (Scene 2)**

Pada desain tampilan Menu Utama ini tampak beberapa tombol menu yaitu: Pendahuluan, SK/KD, Indikator, Materi, Evaluasi dan Pustaka serta tombol menu Home, Help dan Exit.

### **3.5. Gambar Tampilan Memulai Evaluasi**

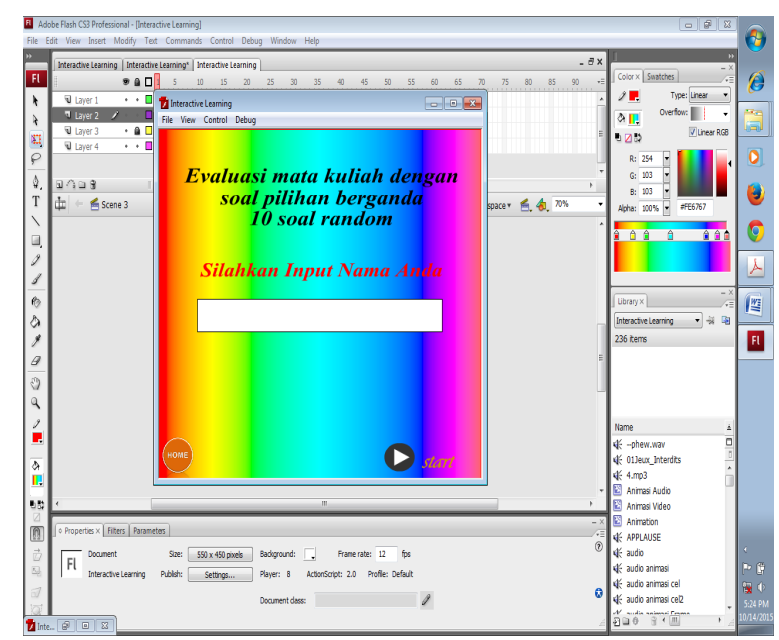

**Gambar 6 Tampilan Menu Memulai Evaluasi (Scene 3)**

Pada gambar tampilan diatas isilah nama kemudian klick start maka akan muncul soal seperti contoh gambar dibawah ini:

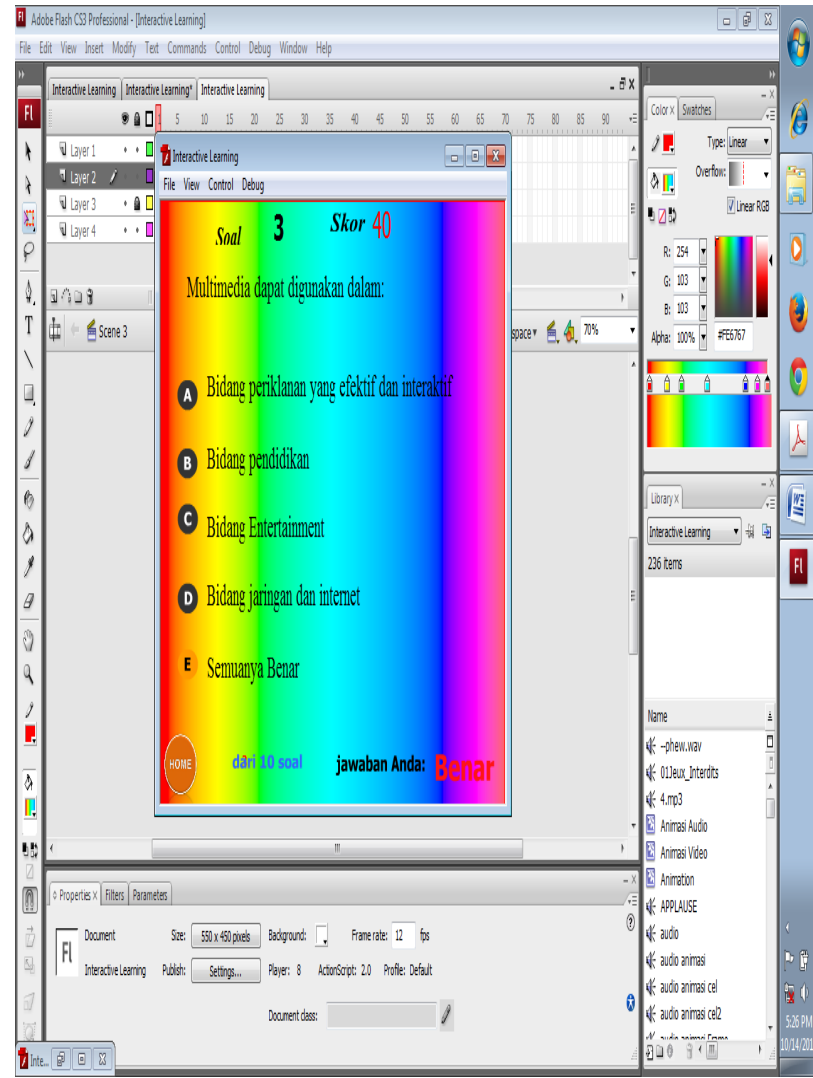

# **3.6. Gambar Tampilan Soal**

**Gambar 7 Tampilan Menu Soal Evaluasi (Scene 3)**

Pada gambar tampilan diatas, soal akan muncul secara random, proses jawaban benar atau salah akan ditentukan oleh sistem. Jika jawaban benar maka akan muncul tulisan benar dan skor akan bertambah, jika jawaban salah maka akan muncul tulisan salah dan skornya tetap. Setelah semua soal keluar maka akan muncul menu skor komulatif seperti contoh gambar dibawah ini:

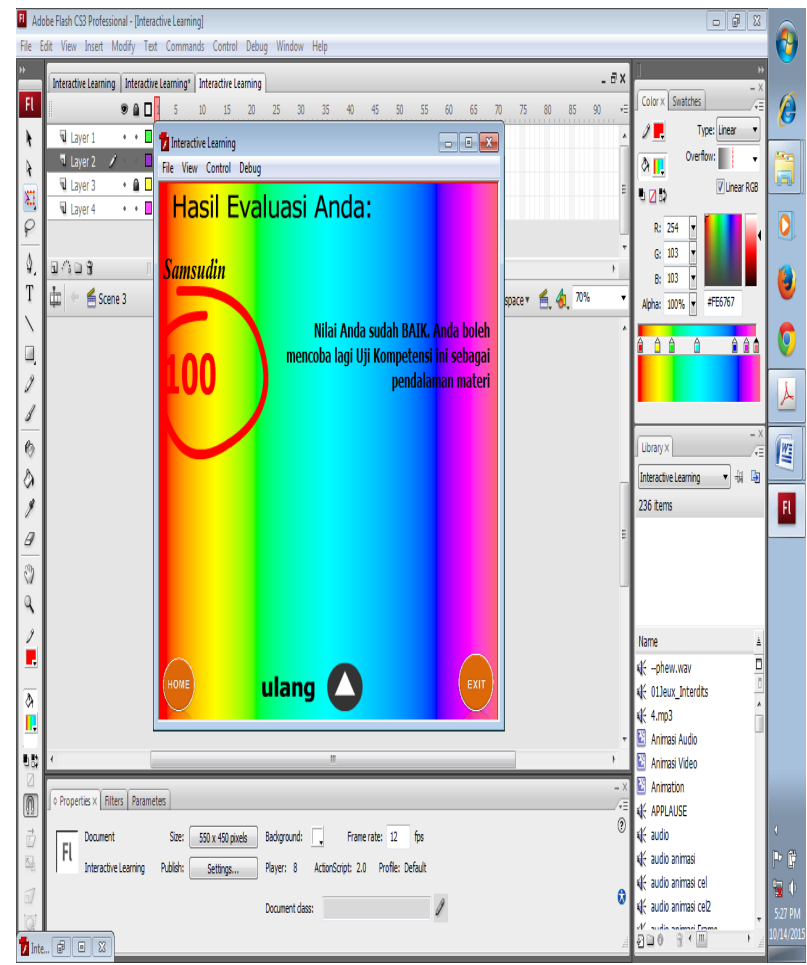

# **3.7. Gambar Tampilan Score Hasil Evaluasi**

# **Gambar 8 Tampilan Menu Nilai Hasil Evaluasi (Scene 3)**

Pada tampilan menu hasil evaluasi ini berisi tentang nilai komulatif yang didapatkan oleh mahasiswa. Mahasiswa berhasil dan

dinyatakan lulus apabila dapat menjawab soal-soal dan memperoleh nilai >= 70.

Bila tombol Home diklik maka akan ke menu utama. Bila tombol Ulang diklik maka akan mengulang soal-soal evaluasi dari awal secara random. Bila tombol exit diklik maka program aplikasi akan keluar.

### **4. Kesimpulan**

Dari hasil perancangan aplikasi interactive learning berbasis multimedia ini, penulis dapat menyimpulkan beberapa kesimpulan sebagai berikut:

- a. Perancangan aplikasi interactive learning berbasis multimedia ini didalamnya terdapat pilihan-pilihan menu yang berupa tombol yang dapat dipilih oleh user untuk melihat isi tampilan menunya.
- b. Salah satu menunya adalah tentang evaluasi. Yang menentukan apakah peserta didik sudah memahami materi atau belum.
- c. Pembuatan aplikasi interactive learning berbasis multimedia ini digunakan bagi para peserta didik dalam mempelajari materimateri matakuliah.
- d. Seluruh materi pada aplikasi interactive learning bisa ditambah dan dikembangkan lagi.
- e. Pembuatan aplikasi interactive learning berbasis multimedia ini dibuat untuk meningkatkan keinginan peserta didik dalam belajar dan mempermudah pendidik dalam member materi.

### **Daftar Pustaka**

- Ena, OudaTeda. 2001. *Membuat Pembelajaran Interaktif Dengan Piranti Lunak.* Yogyakarta: Indonesia Language and Culture Intensive
- Harto, Pramono, 1996, *Media Pembelajaran Menggunakan Komputer,* Yogyakarta : Andi Offset
- Jogiyanto, HM. 1990. *Analisis & Desain SI.* Yogyakarta: Andi Offset
- M. Suyanto, 2003, *Multimedia Alat untuk Meningkatkan Kebutuhan Bersaing*, Penerbit Andi Yogyakarta
- Sudjana, Nana. 2005. *Media Pembelajaran.* Bandung: Sinar Baru Algesindo.
- Suyono, 2003, *Diktat Mata Kuliah Multimedia*, Universitas Atma Jaya Yogyakarta, Yogyakarta
- Suyoto dan Sunardi. 2005. *Latihan Multimedia dan Aplikasinya*. Jakarta : PT. Elex Media Komputindo
- Tri Daryanto, 2005, *Sistem Multimedia dan Aplikasinya*, Penerbit Graha Ilmu
- Wijaya W. 2009. *Kemampuan Dasar Guru Dalam Proses Belajar Mengajar.* Bandung: Remaja Rosdakarya
- Yudhiantoro, Dhani. 2002. *Panduan Lengakap Macromedia Flash 8*. Yogyakarta: Andi Yogyakarta
- Isniatun Munawaroh, *Pengembangan\_bahan\_pembelajaran\_6.pdf* http://www.gunadarma.ac.id/library/articles/graduate/econo my/2009/*Artikel\_21205188.pdf*